# HPE2-T35<sup>Q&As</sup>

Using HPE OneView

# Pass HP HPE2-T35 Exam with 100% Guarantee

Free Download Real Questions & Answers PDF and VCE file from:

https://www.leads4pass.com/hpe2-t35.html

100% Passing Guarantee 100% Money Back Assurance

Following Questions and Answers are all new published by HP Official Exam Center

- Instant Download After Purchase
- 100% Money Back Guarantee
- 365 Days Free Update
- 800,000+ Satisfied Customers

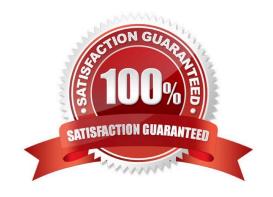

Which resource categories can be included in a scope? (Choose two.)

https://www.leads4pass.com/hpe2-t35.html 2024 Latest leads4pass HPE2-T35 PDF and VCE dumps Download

#### **QUESTION 1**

| A. racks            |  |  |
|---------------------|--|--|
| B. data centers     |  |  |
| C. firmware bundles |  |  |

D. enclosures

Correct Answer: AC

#### **QUESTION 2**

A customer wants to open tickets automatically within ServiceNow from alerts generated within HPE OneView. Which HPE OneView integration will allow the customer to do this?

A. SSH

B. REST API

C. FTP

D. HTTP

Correct Answer: B

#### **QUESTION 3**

Match the HPE management tools to their function.

Select and Place:

#### https://www.leads4pass.com/hpe2-t35.html

2024 Latest leads4pass HPE2-T35 PDF and VCE dumps Download

## **Answer Area TOOLS FUNCTION** Provides health status across multiple **HPE SUT** HPE OneView appliance environments Provides hardware configuration for HPE OneView Global Dashboard integrated compute, storage, and fabric Enables scheduled firmware and driver **HPE Synergy Composer** updates Provides hardware management and **HPE ILO** remote control of a server Correct Answer: **Answer Area TOOLS FUNCTION** Provides health status across multiple HPE OneView Global Dashboard HPE OneView appliance environments Provides hardware configuration for **HPE Synergy Composer** integrated compute, storage, and fabric Enables scheduled firmware and driver **HPE SUT** updates Provides hardware management and **HPE iLO** remote control of a server

#### **QUESTION 4**

After assigning a server profile to an HPE ProLiant blade, you notice that the serial number being reported on the server profile page is not the one that matches the label on the server. You want the reported serial number to match the label. What do you need to do?

A. Create a new Server Profile and go to the "Advanced" section, then change the radio button for the serial number/UUID from "Virtual" to "Physical" and apply it to the server.

B. Edit the Server Profile and go to the "Advanced" section, then change the radio button for serial number/UUID from "Virtual" to "Physical".

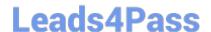

### https://www.leads4pass.com/hpe2-t35.html

2024 Latest leads4pass HPE2-T35 PDF and VCE dumps Download

- C. Create a new Server Profile Template and go to the "Advanced" section, then change the radio button for the serial number/UUID from "Virtual" to "Physical".
- D. Edit the Server Profile and go to the "Advanced" section, then change the radio button for serial number/ UUID from "Virtual" to "Physical" and enter the serial number.

Correct Answer: D

#### **QUESTION 5**

A server administrator is integrating HPE OneView authentication with Active Directory and needs to add read-only access to members of a domain group. Which step is part of the procedure?

- A. Add the domain group as Organization Unit in Directory settings.
- B. Add the domain group as Base DN in Directory settings.
- C. Define the Active Directory domain and associated directory server(s) in Directory settings.
- D. Add the Active Directory server in Users and Group menus.

Correct Answer: D

HPE2-T35 PDF Dumps

HPE2-T35 VCE Dumps

**HPE2-T35 Exam Questions**